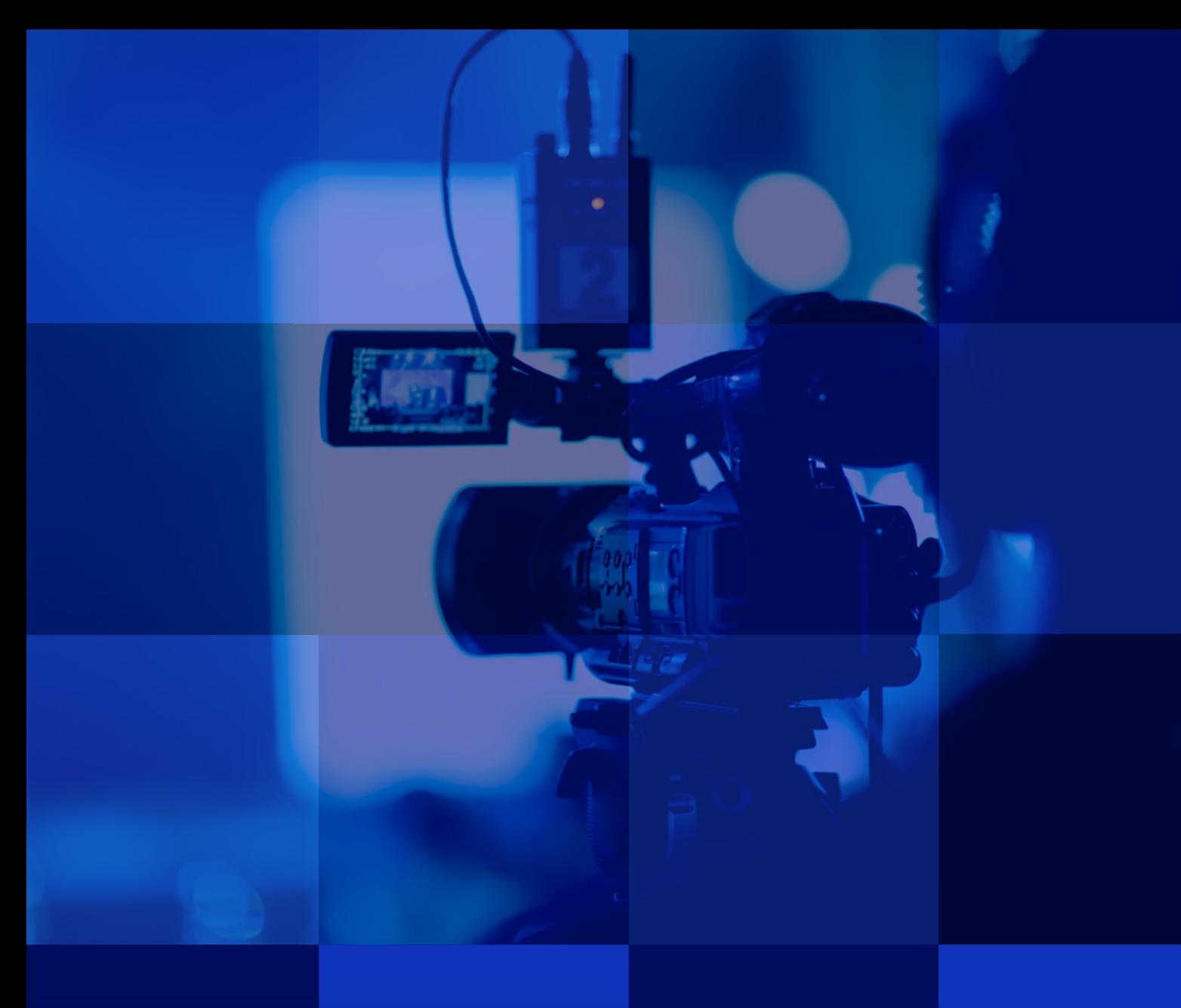

# Normes techniques 2024-2025 **Baladodiffusion**

Direction des opérations techniques normestechniques@telequebec.tv

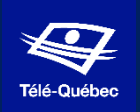

Pour chaque nouvelle saison, vous devez fournir les fichiers suivant en respectant les normes techniques de ce document:

- Une bande-annonce
- ⇒ Photos ADN
- ⇒ Titres et résumés
- ⇒ Contenus pour les réseaux sociaux (si applicable)

## **1. FORMAT DE FICHIERS**

Les fichiers pour la Balado doivent dans le format suivant :

- Fichier audio **WAV**
- Audio en format PCM, 24bits, 48khz
- **Stéréo**
- Niveau de sonie à -24 LKFS +/-2 Lu appliquée sur le programme complet

## **2. NOMENCLATURE DES FICHERS**

Le nom des fichiers doit clairement identifier l'émission. Le nom doit minimalement contenir les informations suivantes :

- 1. Titre de l'émission
- 2. Numéro de la série (si nécessaire)
- 3. Numéro d'épisode (si nécessaire)
- 4. Ajout de \_Balado à la fin de la nomenclature du fichier

Ex. : Émission\_S01\_E08\_Balado.mp3

- Les éléments dans le nom doivent être séparés par un trait de soulignement « \_ ».
- Le nom du fichier ne doit pas contenir d'accent, de caractère spécial ou d'espace.

### **3. DOCUMENTATION À FOURNIR**

Veuillez fournir les éléments suivants :

### **Informations générales du Balado**

- Titre du balado
- Résumé du balado (500 caractères environ)
- Image représentative pour notre site <https://baladodiffusion.telequebec.tv/> 1920x1080 (ratio 16:9) Format jpeg Poids maximal 500k
- Image représentative pour iTunes 3000x3000 (ratio 1:1) Format jpeg Poids maximal 500k

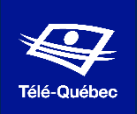

### **Informations sur les épisodes**

- Titre de chacun des épisodes
- Résumé de chacun des épisodes (courte description de **500 caractères maximum**) pour le site de Télé-Québec.
- Résumé de chacun des épisodes (courte description de **250 caractères maximum**) pour le site de ITunes.

### **4. OUVERTURES ET FERMETURE TÉLÉ-QUÉBEC**

Vous devez ajouter sur chaque balado l'ouverture et la fermeture audio en format .wav produites par l'équipe des communications de Télé-Québec.

Téléchargement disponible sur le site de Télé-Québec <https://www.telequebec.tv/societe/logo-et-normes-techniques>

## **5. LIVRAISON**

Le mode de livraison des fichiers devra être par téléchargement. Pour avoir accès à notre serveur pour la livraison de vos fichiers, veuillez communiquer ave[c normestechniques@telequebec.tv.](mailto:normestechniques@telequebec.tv)

### **6. DROIT DE REFUS**

#### **Toute dérogation à un des critères énumérés ci-dessus aura fait l'objet d'une entente préalable avec Télé-Québec.**

Télé-Québec se réserve le droit de refuser tout programme ne correspondant pas aux normes techniques décrites dans ce document.

Consultez notre site Internet à l'adresse www.telequebec.ty afin de vous assurer d'avoir en main la version à jour de ce document.